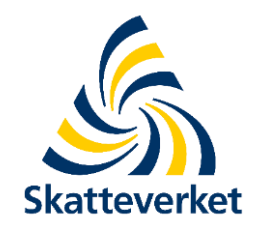

# **Scenarion för momsAPI**

2020-06-09

## **Vid förra mötet diskuterade vi ett antal grundläggande scenarion:**

- 1: Inlämning och signering vid samma tillfälle (av samma person)
- 2A och 2B: Inlämning som ett första steg. Signering vid senare tillfälle. (möjligen av olika personer)
- 3A och 3B: Ombud som lämnar in för flera företag, signering i bunt
- 4: Löpande exponering av Skatteverkets basuppgifter (onboarding)

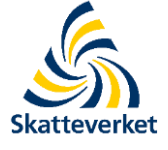

När vi tittat närmare på operationer i API:et och flöden kring scenario 1 och 2 så tror vi att dessa egentligen kan beskrivas i samma flöde.

Scenario 2 är bara en uppdelning av scenario 1 men fungerar tekniskt på samma sätt.

> 1: Inlämning och signering vid samma tillfälle 2A och 2B: Inlämning som ett första steg. Signering vid senare tillfälle.

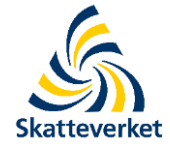

## **MVP (Minimum viable product)**

Vårt förslag för en MVP är att vi koncentrerar oss på scenario 1 och 2.

Scenario 3 är mer komplext och vi skulle vilja föreslå att detta scenario tas i ett senare skede.

Scenario 4 kommer vi tillsvidare att driva i ett separat utvecklingsarbete tillsammans med andra basuppgifter från Skatteverket.

- 1: Inlämning och signering vid samma tillfälle
- 2A och 2B: Inlämning som ett första steg. Signering vid senare tillfälle.
- 3A och 3B: Ombud som lämnar in för flera företag, signering i bunt
- 4: Löpande exponering av Skatteverkets basuppgifter (onboarding)

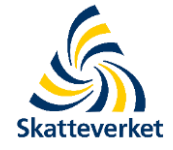

## **Kombination API och Skatteverkets e-tjänst**

På förra mötet diskuterade vi även möjligheten att kombinera inlämning och signering mellan API-tjänst och Skatteverkets e-tjänst. Möjligheten kommer att ingå i scopet för MVP:n och realiseras med ett gemensamt "eget utrymme". (Stöds tekniskt via API i scenario 2)

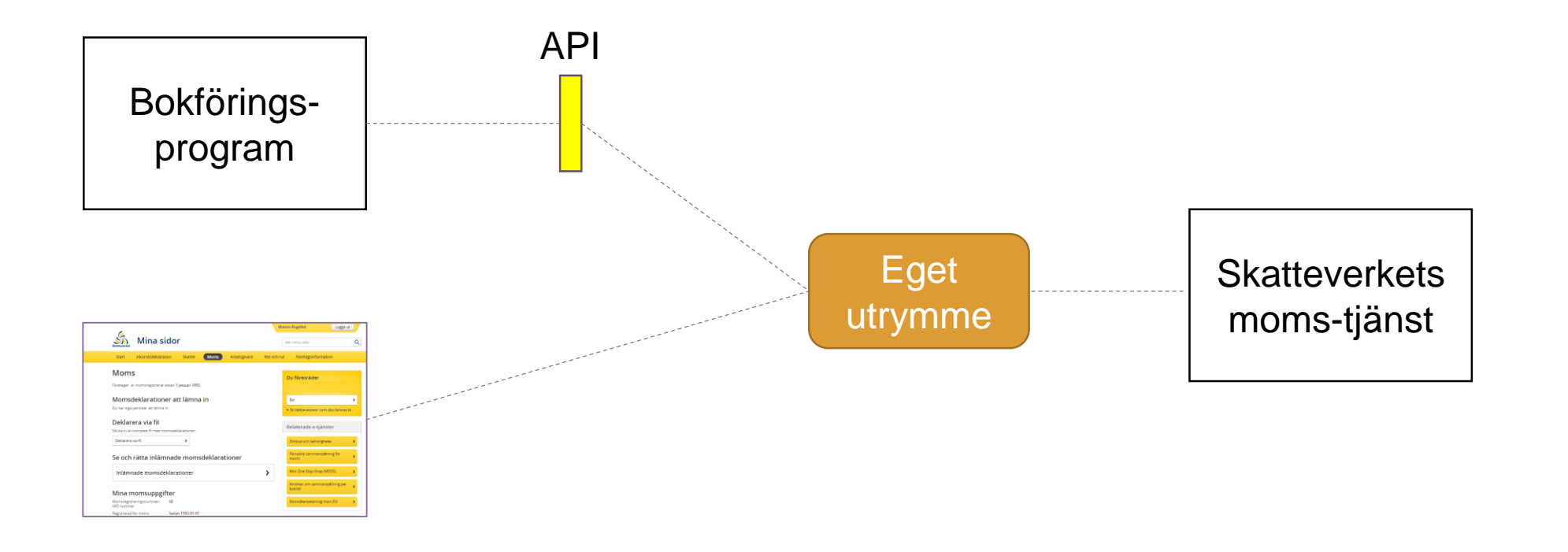

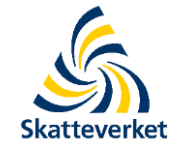

## **Kontroll av API-konsument**

För att ansluta sig till Skatteverkets API krävs att programvaran/tjänsten ("API-konsumenten") är certifierad av Skatteverket.

Vissa operationer (t.ex. status, kvittens) kräver dessutom att företagaren har utsett API-konsumenten till *registreringsombud* för att Skatteverket ska få lämna ut informationen.

Vi föreslår dock att registreringsombud ska vara obligatoriskt för samtliga operationer via API:et för att användarperspektivet ska kunna tillgodoses i scenariona.

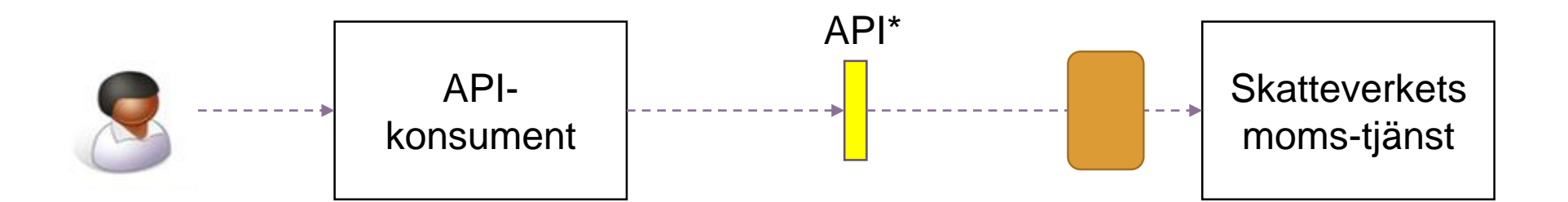

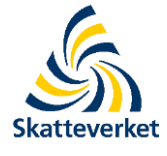

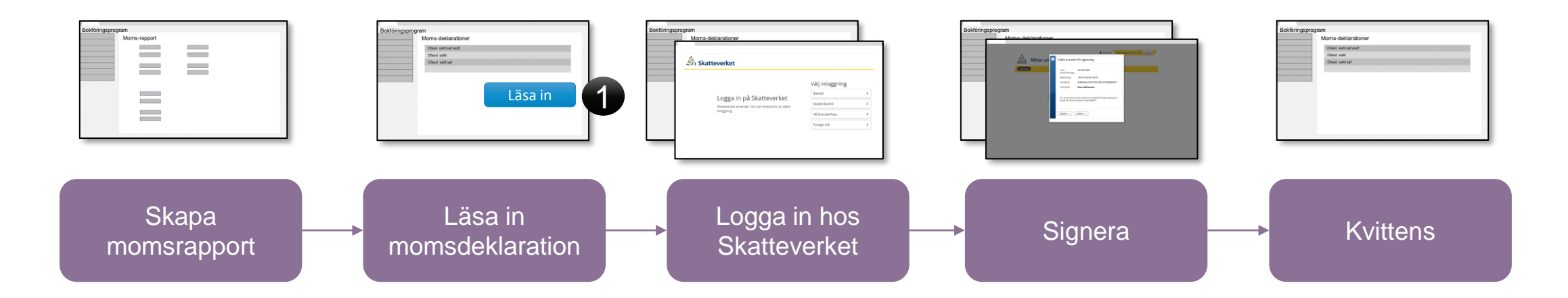

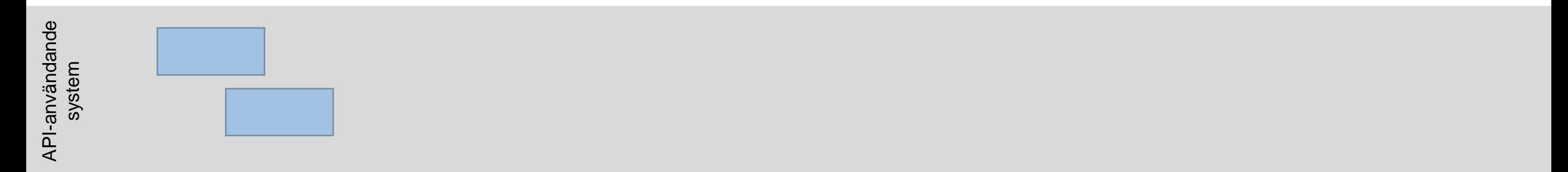

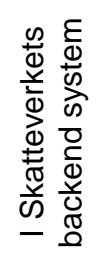

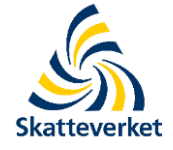

\*Vid scenario 2 stannar flödet upp här och användaren alt. annan användare kan gå in vid ett senare tillfälle och signera.

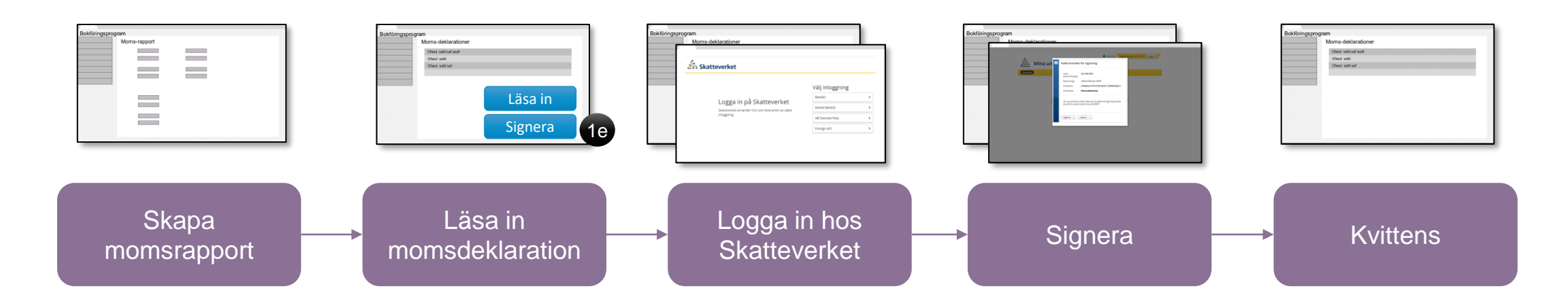

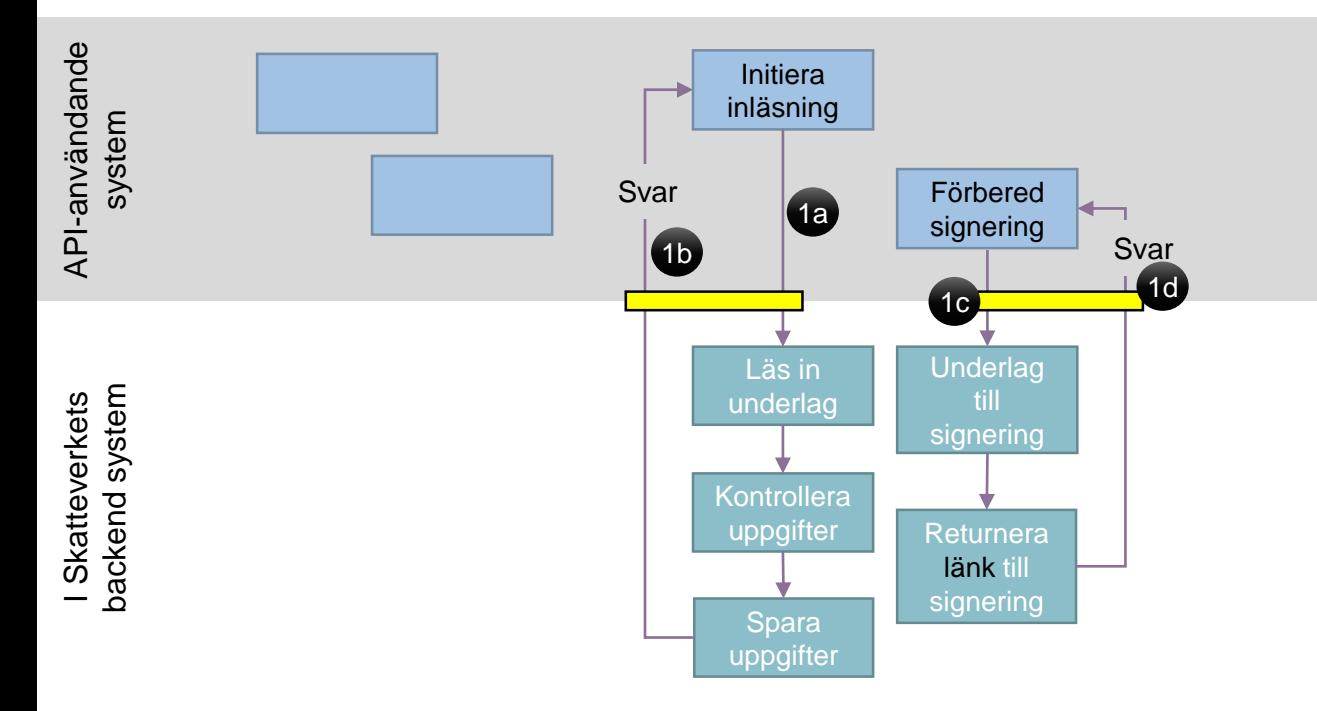

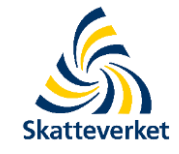

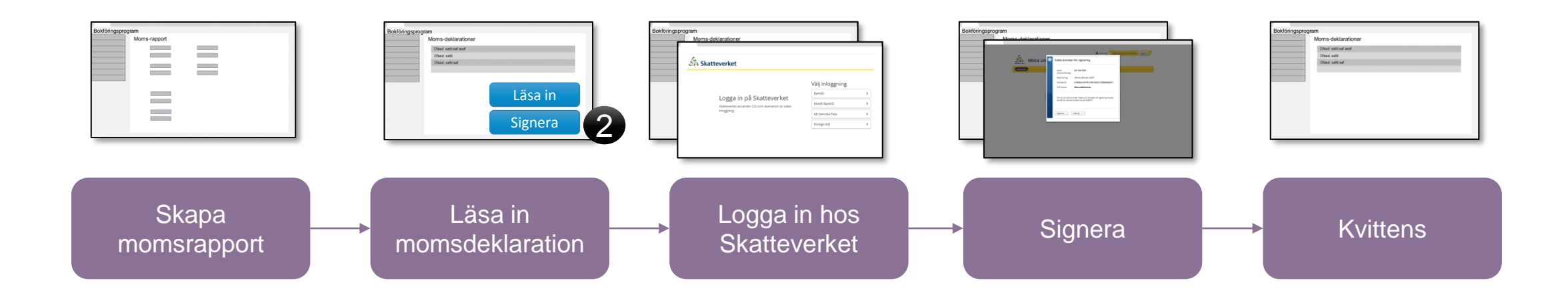

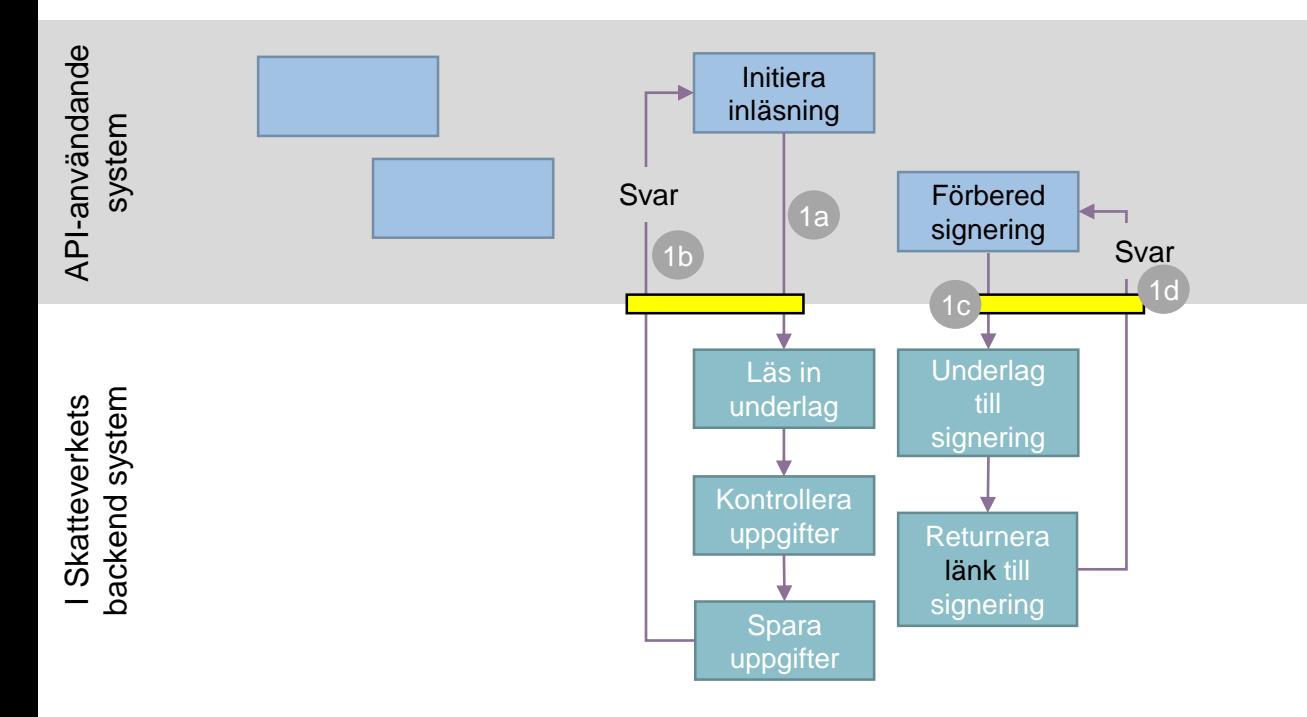

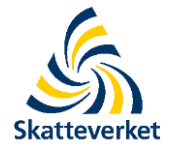

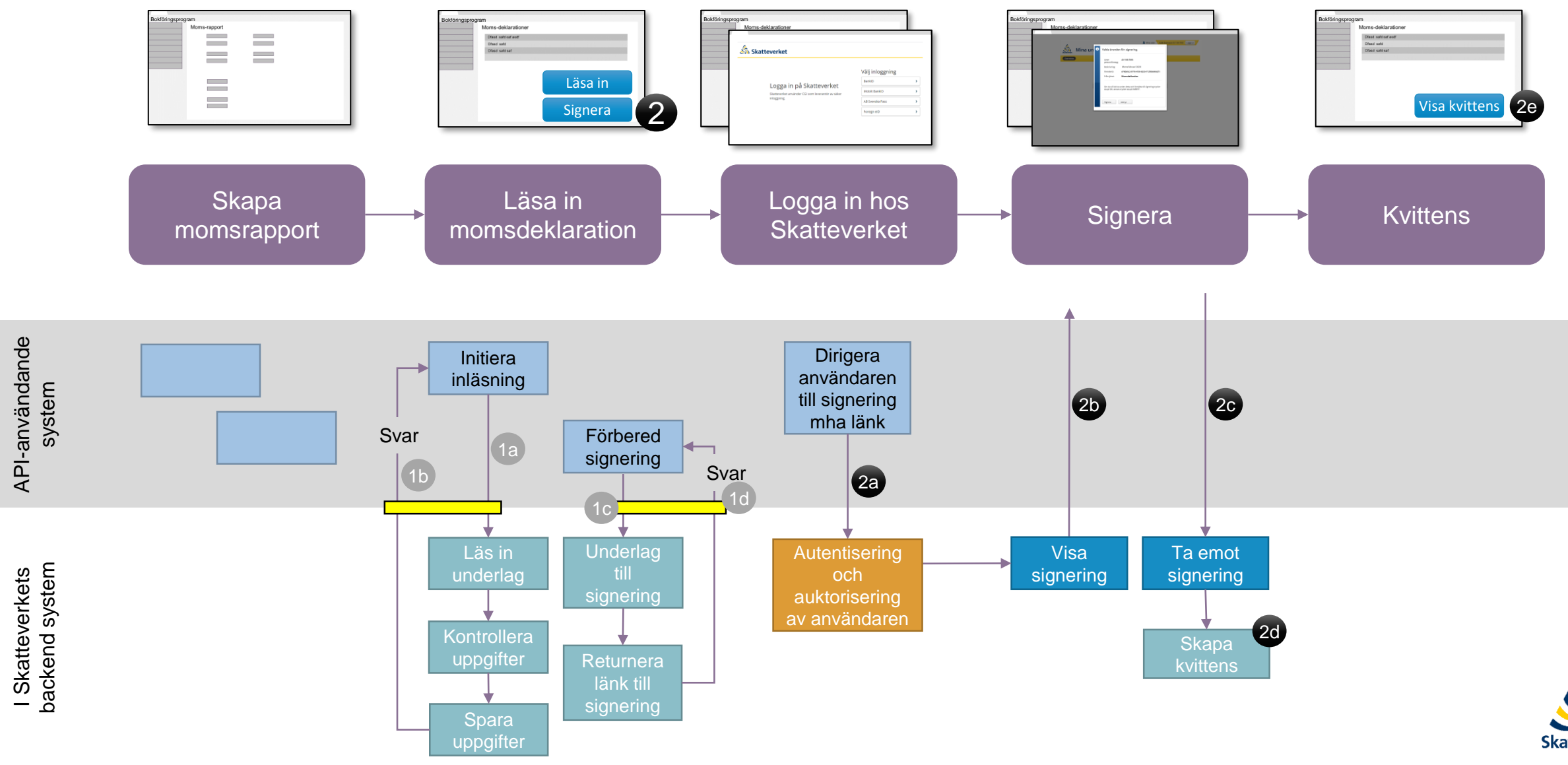

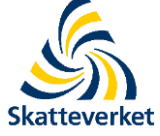

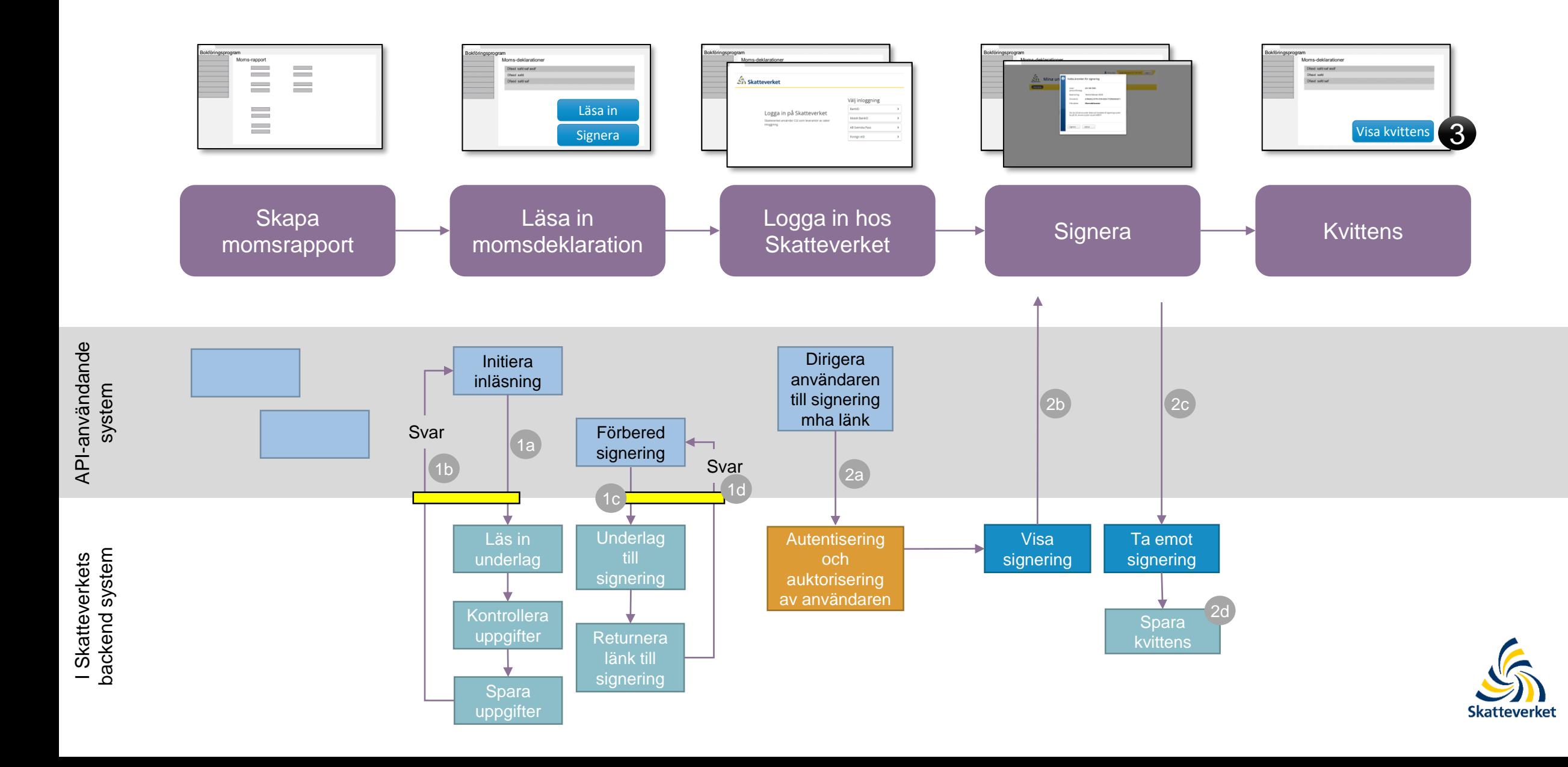

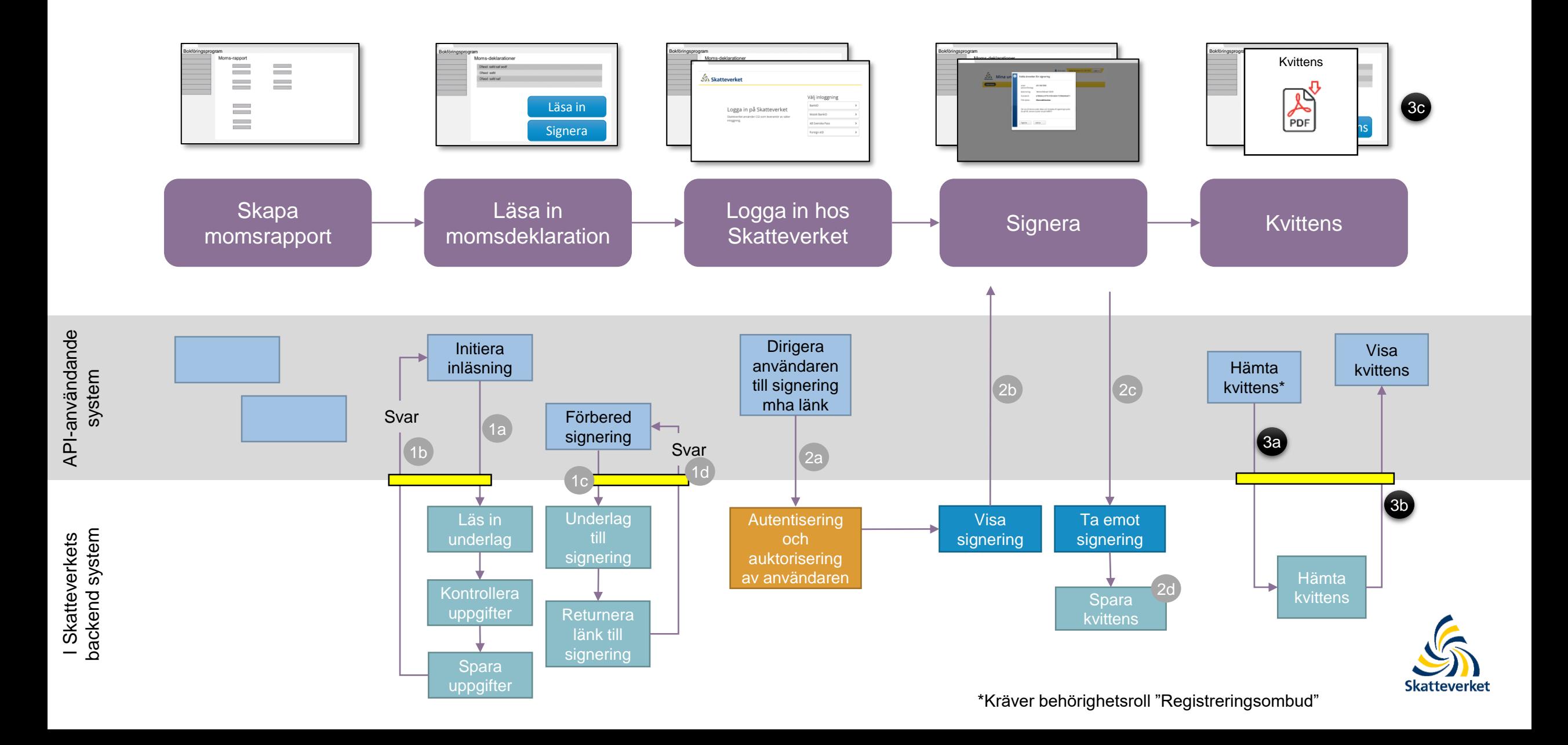

## Scenario 2b

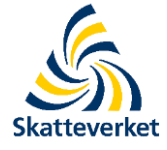

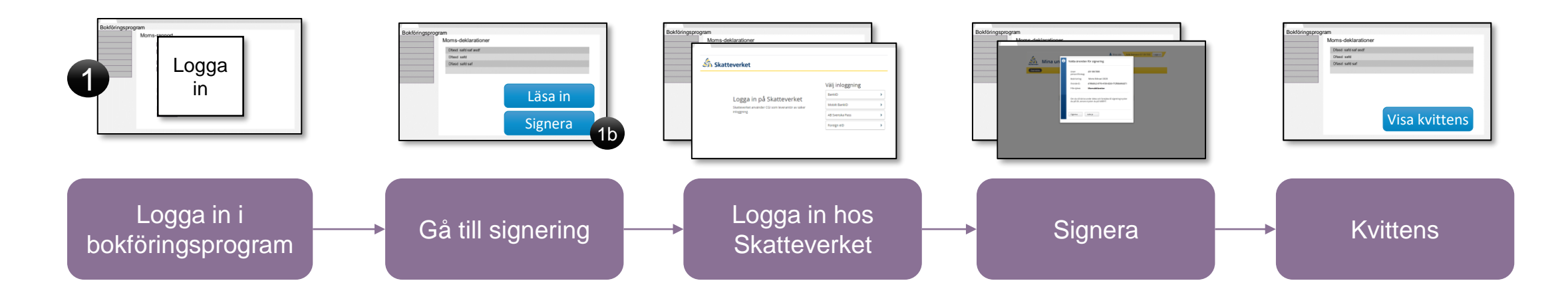

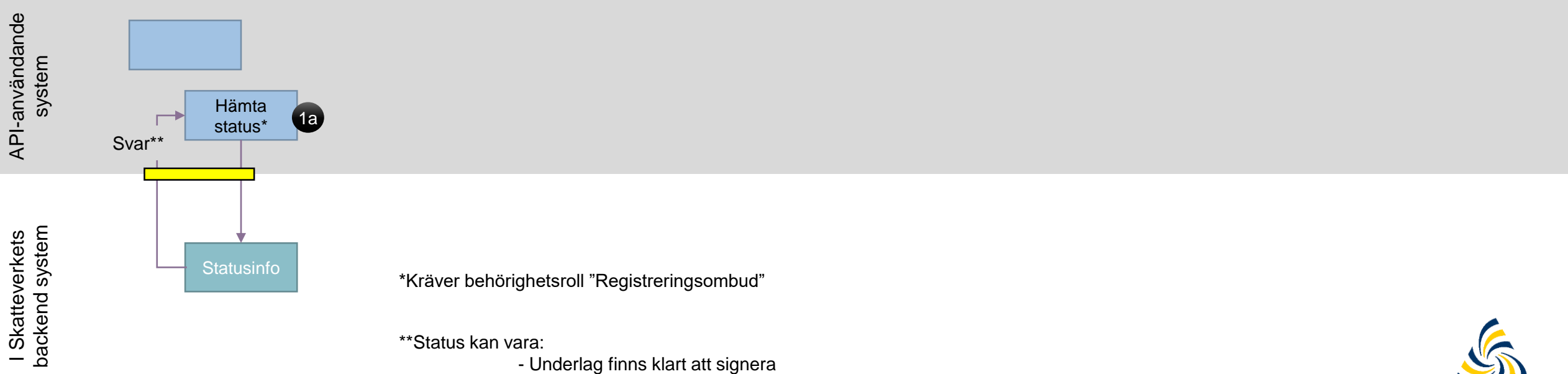

\*\*Status kan vara:

- Underlag finns klart att signera
- Deklaration signerad och godkänd

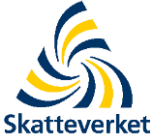

I Skatteverkets

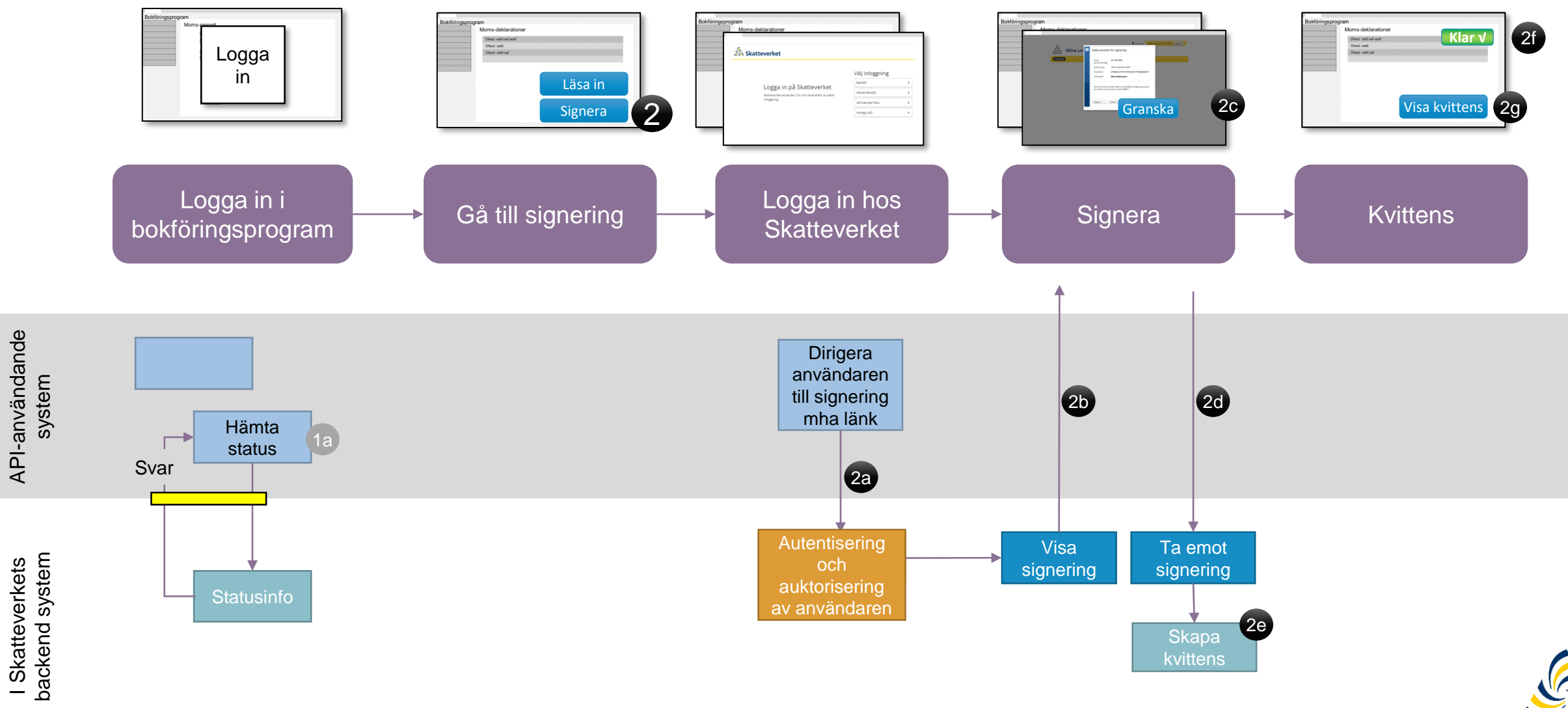

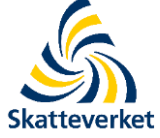

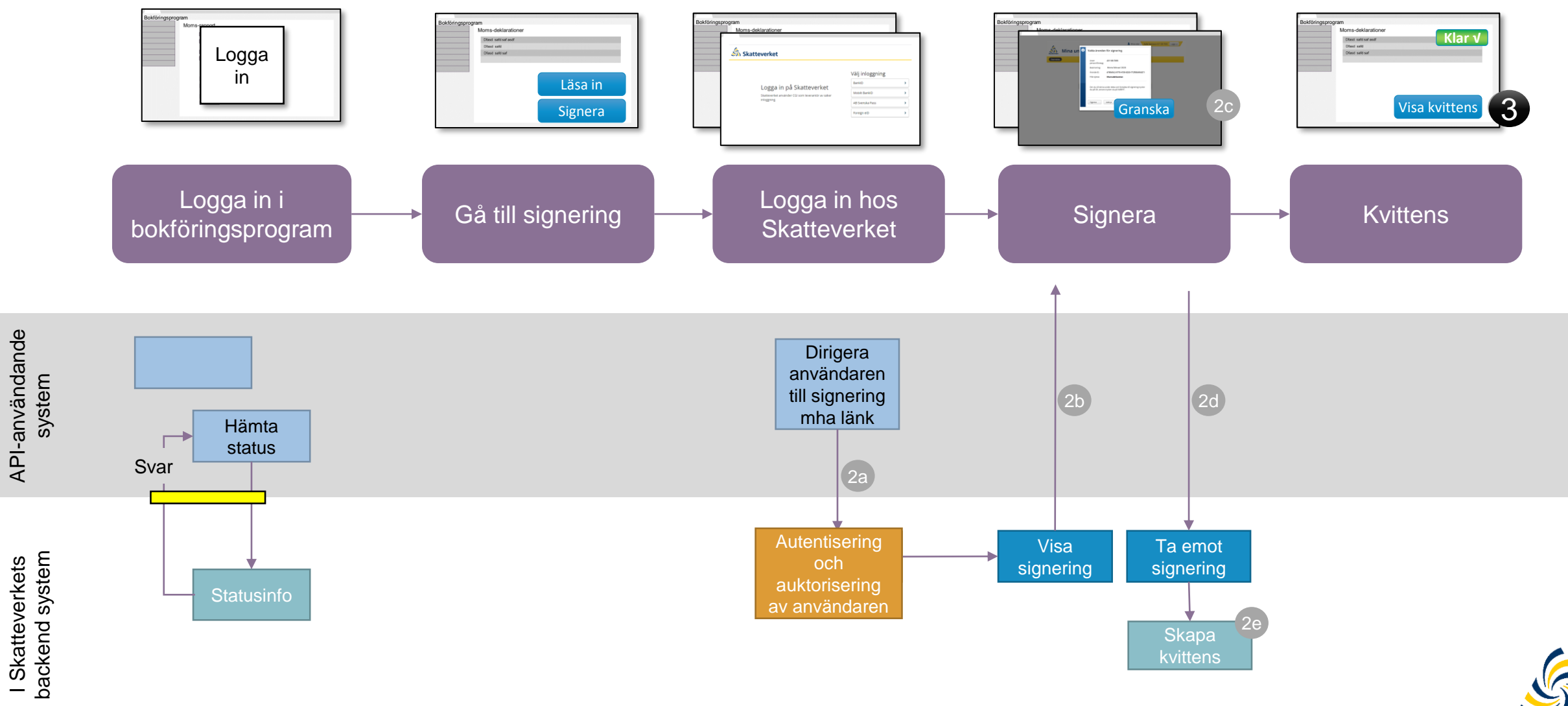

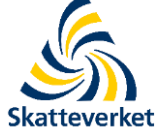

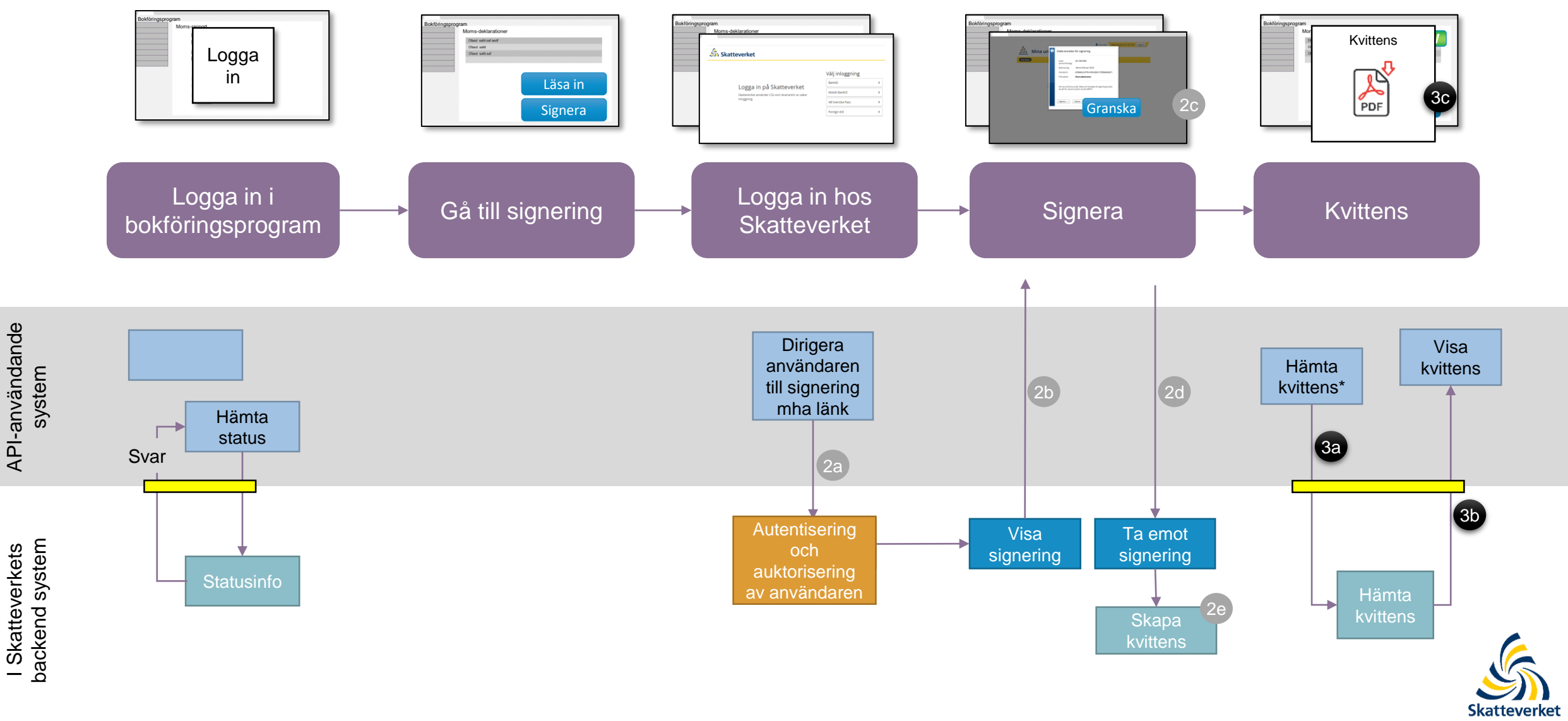

## Felsituationer

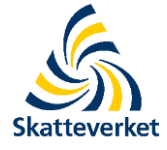

## Fel i inläsningen:

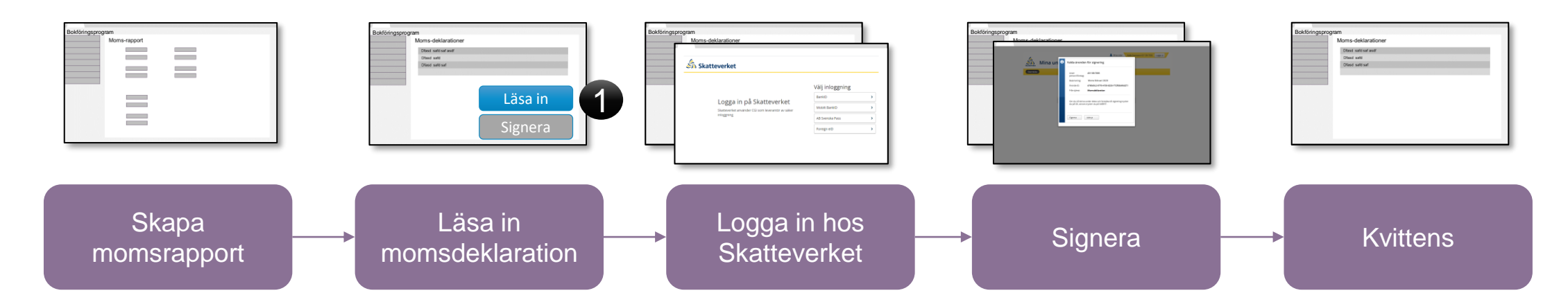

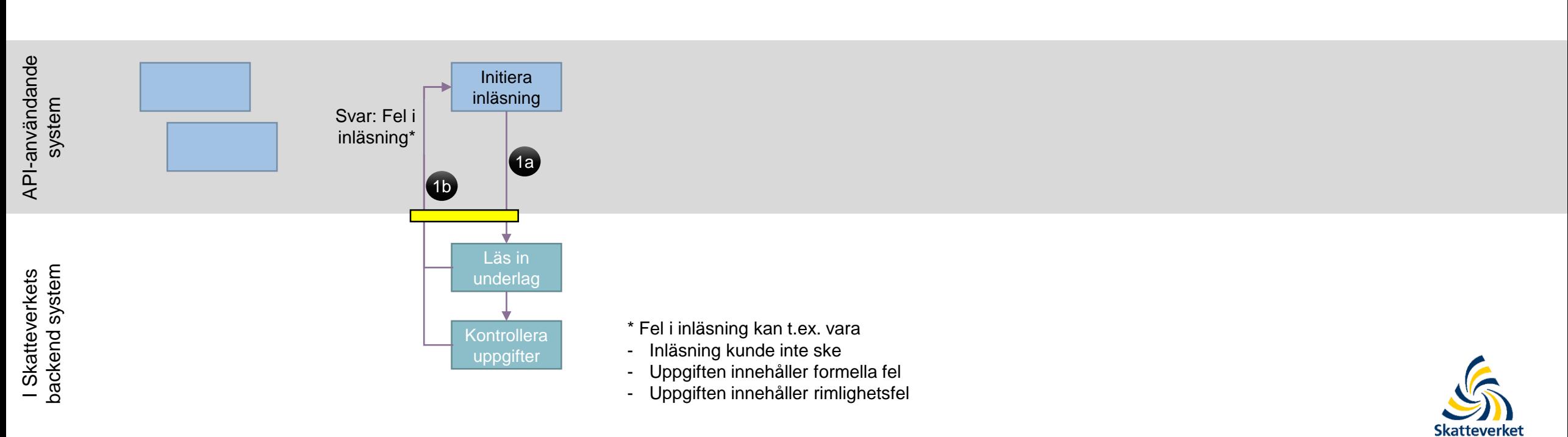